## $1^{\text{st}}$  2018/19 GouTP @ SCEE

- About: Searching and Organizing Your Bibliographic References
- $\bullet$  *Date:* 25th of October 2018
- Who: [Lilian Besson](https://github.com/Naereen/slides/) and [Bastien Trotobas](https://github.com/BastienTr/slides/) and [Nabil Zeraneh](file:///home/lilian/publis/slides/2018_10__Looking_for_and_organizing_your_bibliographic_references__GouTP_at_CentraleSupelec/TODO)

### Open source content **1** ?

Note: slides are online: github.com/Naereen/slides/tree/master/

2018\_10\_Looking\_for\_and\_organizing

\_your\_bibliographic\_references\_\_GouTP\_at\_CentraleSupelec

GouTP @ SCEE | 25 October 2017 | By: Lilian Besson & Bastien Trotobas & Nabil Zaraneh

## What's a "GouTP" ?

- Internal monthly technical training session 21
- Usually: on Thursday, at  $3pm \bigoplus -3.30pm \bigoplus$
- With  $\bullet$  coffee,  $\bullet$  tea and  $\bullet$  sweets: we relax while training !

Initiative of Quentin and Vincent  $\mathbb{S}^*$  in January 2017... Continued by Rémi, Muhammad, Rami and Lilian  $\bigcirc$ !

## Not only @ SCEE  $\bigcup$  ?

• Now open to all the PhD students of CentraleSupélec, campus of Rennes.

GouTP @ SCEE | 25 October 2017 | By: Lilian Besson & Bastien Trotobas & Nabil Zaraneh

## Agenda for today

- 1. Quick presentation of internal tools @ SCEE
- 2. How to look for bibliographic references?
- 3. How to organize your references: Zotero, JabRef & others.

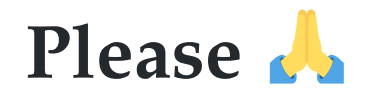

Ask questions and interrupt me if you want!

## 1. Presentation of internal tools @ SCEE

- Welcome to our new PhD student and interns  $\mathbb{V}$ !
- You met (almost) everybody this week !
- You will become familiar with the research themes of our team…

### $\hookrightarrow$  Let see a few  $\mathcal K$  tools that can make your life easier!

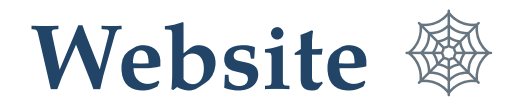

- [www-scee.rennes.supelec.fr](http://www-scee.rennes.supelec.fr/) was created by Rémi and Aymeric
- It is maintained by Karim and Majed

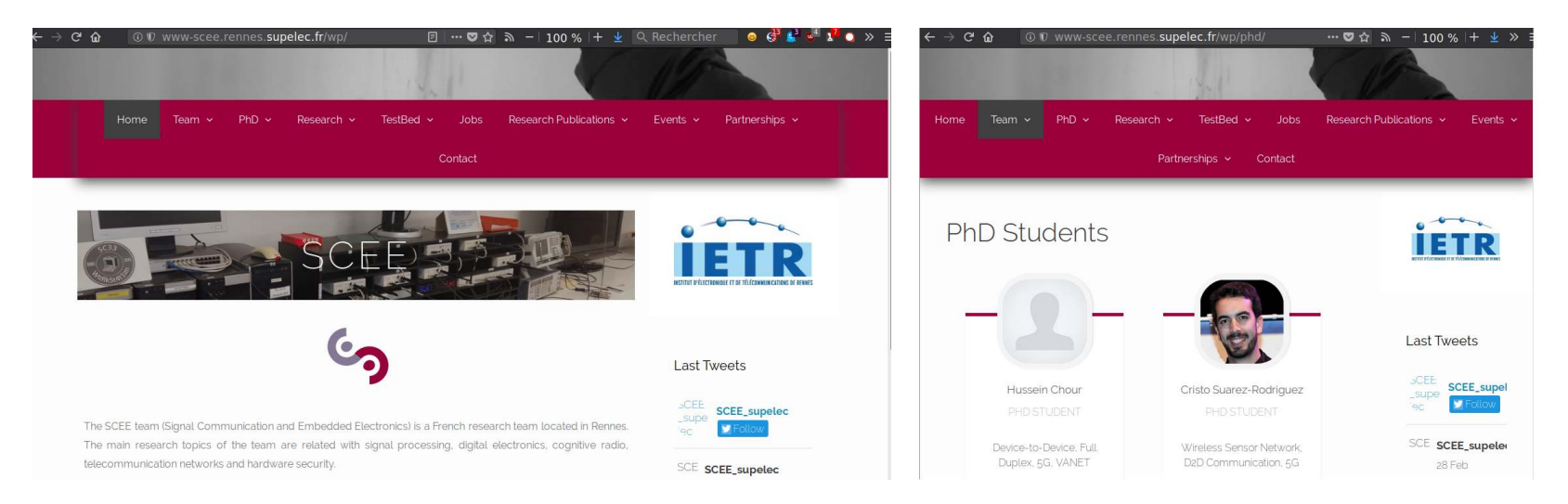

### New comers, please

- send a short summary of your research interest with links to your LinkedIn, Google Scholar profile (or other sites). Picture: if you want
- to Karim and Majed so we add you on the website  $5\,$

## Internal Wiki

- 
- We have a MediaWiki running locally on <http://172.16.6.219/><br>• Welcome pack : can be useful in your first days here!  $\frac{1}{1}$  is a calculated in the useful in your first days here!  $\mathbf{f}$  is a constraint position in the media  $\mathbf{f}$  in  $\mathbf{f}$  is a constraint  $\mathbf{f}$  in  $\mathbf{f}$
- Anyone can edit, it is maintained by Bastien and Lilian
- Participate if you have anything to change (create an account, edit!)

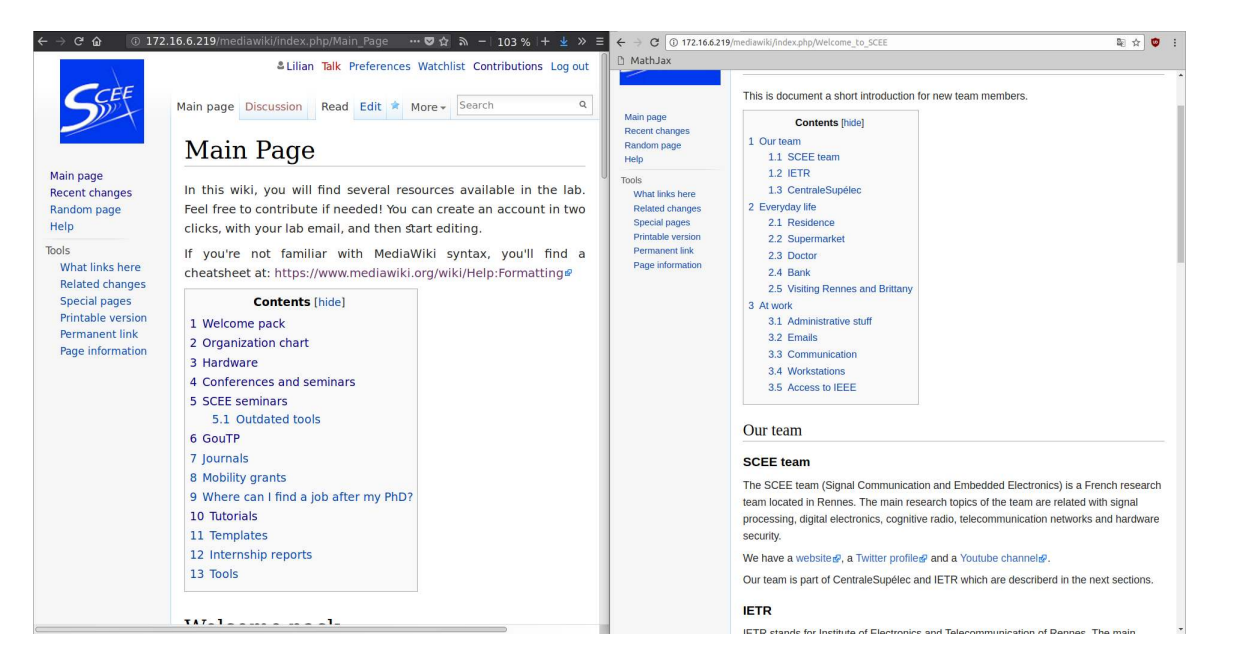

# With the contractions  $\sum_{i=1}^{n}$  (Windows With GNU/Linux)

- $2 N101$   $478, 46, 6, 044$ 
	- WS1 : 172.16.6.211
	- $\circ$  WS2 : 172.16.6.212
- 1 GNU/Linux (Ubuntu) workstation, with Python, GNU Radio…  $\circ$  WS3: 172.16.6.213
- Powerful machines: 12 cores, 32 Gb of RAM, lots of storage...
- Monitoring  $\bullet$ : [http://172.16.6.219:8](http://172.16.6.219:8000/)000 (ask us for  $\frac{\mathrm{id}}{\mathrm{p}a}$  http://172.16.6.219:8000 (ask us for  $\frac{\mathrm{id}}{\mathrm{p}a}$ (please check for use load, before launching heavy simulations)

### **Prints Ask for an account if you need**

- To run computations, or to use the TestBed
- Ask to Rami for Windows, to Lilian for GNU/Linux

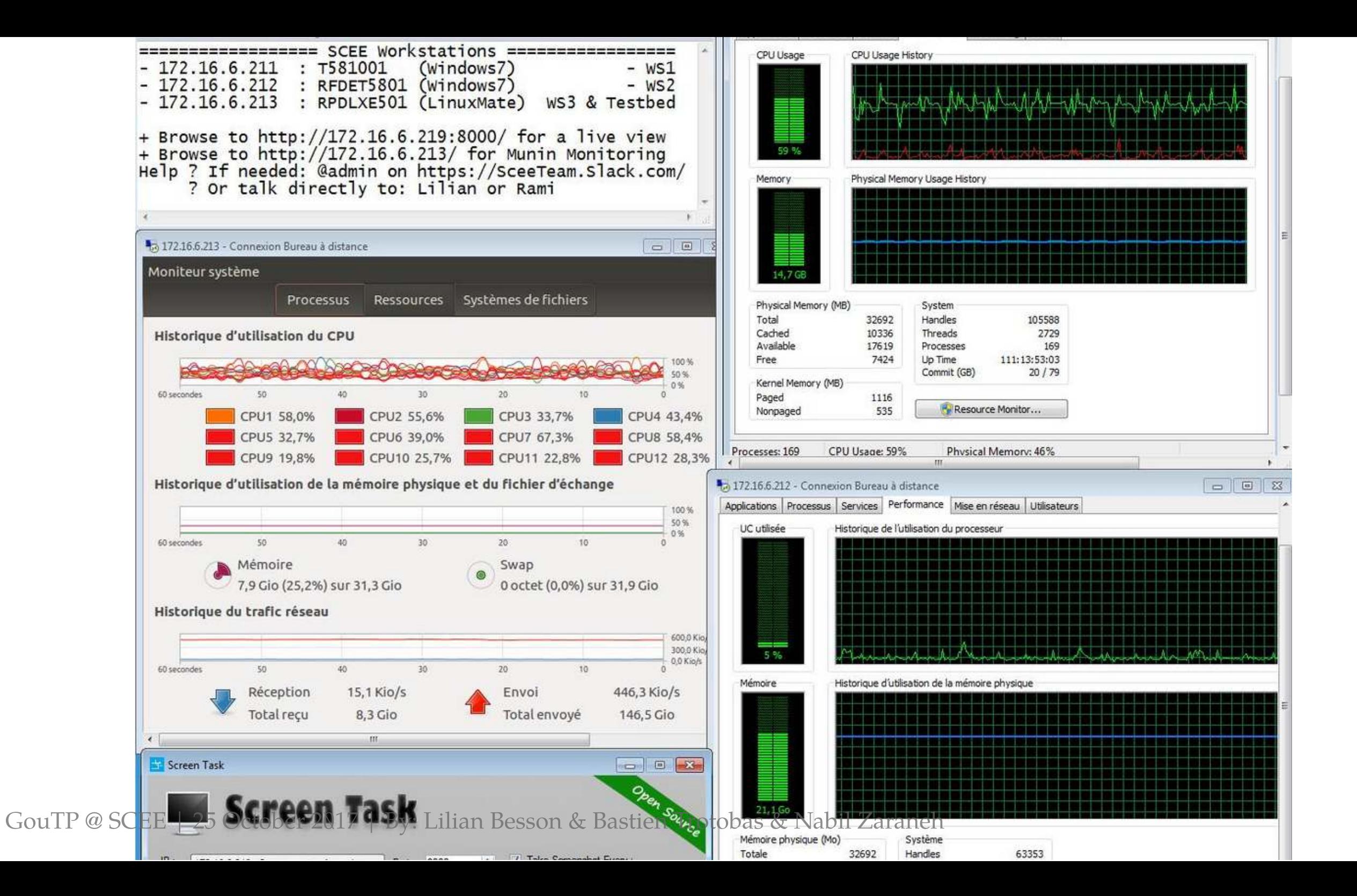

8

## USRP TestBeds

- We have 8 U[SRP cards that can be used from GNU Radio Companion on the WS](http://172.16.6.219/mediawiki/index.php/Main_Page#Hardware)3
- See more on http://172.16.6.219/mediawiki/index.php/Main\_Page#Hardware

## Monitoring

- $\bullet$  [http://172.16.6.213:8](http://172.16.6.213:8000/)000 (made by Quentin)
- let you see the IP of each USRP card<br>• and who uses what in real time
- and who uses who uses when  $\sim$

## **Advice**

• If you need to use the USRP, discuss with Nabil and Lilian before

## **SCEETestbed monitor**

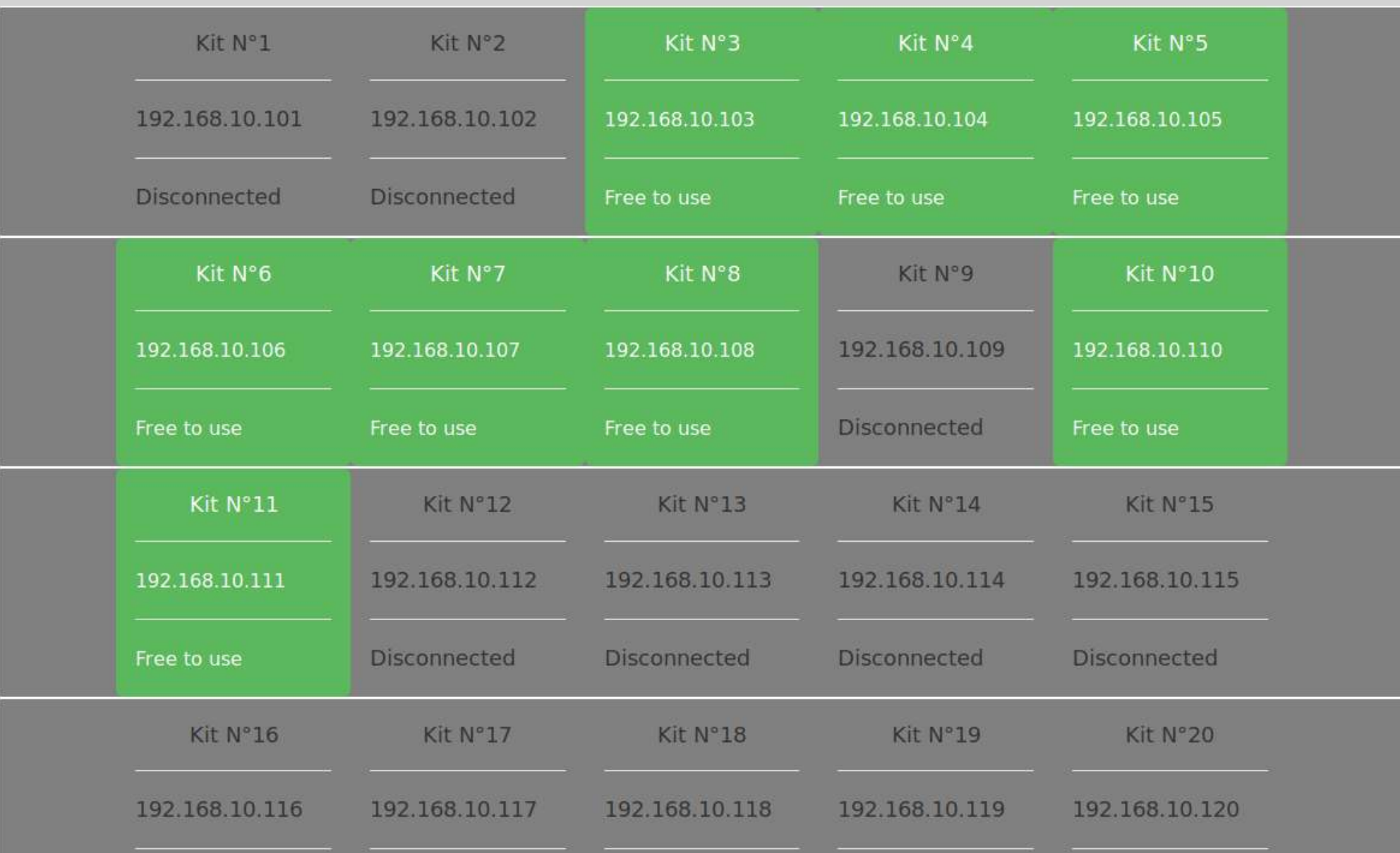

GouTP @ SCEE | 25 Octisconnected | By: Disconnectedon & Baisconnectedobas & Disconnectedaneh Disconnected

## 2. How to look for bibliographic references?

### Do we need references?

Yes

## But just for the paper right?

• No: you need references *at every step* of our research job!

## How to find references?

• We will see some techniques

### Reading papers

- Each research paper has a list of references
- This always gives an easy way to find new references: just go read every quoted paper!

 $5$  sur  $6$ 

### **References**

Lilian Besson and Emilie Kaufmann. What Doubling Trick Can and Can't Do for Multi-Armed Bandits. Preprint, February 2018a. URL hal.inria.fr/hal-01736357.

Pleine largeur

- Lilian Besson and Emilie Kaufmann. Multi-Player Bandits Revisited. In Algorithmic Learning Theory, Lanzarote, Spain, April 2018b. URL hal. inria.fr/hal-01629733.
- Lilian Besson, Emilie Kaufmann, and Christophe Moy. Aggregation of Multi-Armed Bandits Learning Algorithms for Opportunistic Spectrum Access. In IEEE WCNC - IEEE Wireless Communications and Networking Conference, Barcelona, Spain, April 2018. URL hal.inria.fr/hal-01705292.

Georg Brandl et al. Sphinx: Python documentation generator, 2018. URL www.sphinx-doc.org.

- Sébastien Bubeck and Nicolò Cesa-Bianchi. Regret Analysis of Stochastic and Non-Stochastic Multi-Armed Bandit Problems. Foundations and Trends  $\mathbb{R}$  in Machine Learning, 5(1), 2012.
- Olivier Chapelle and Lihong Li. An Empirical Evaluation of Thompson Sampling. In Advances in *Neural Information Processing Systems, pages 2249–2257.* Curran Associates, Inc., 2011.

<sup>6.</sup> See the page SMPyBandits. GitHub. io/DoublingTrick on the documentation.

14

Note: the simulation code used for the experiments in Section 5 is for MATLAB or GNU Octave, and is open-sourced under the MIT License, at: https://Bitbucket.org/scee\_ietr/rl\_slotted\_iot\_networks.

#### **References**

- 1. M. Centenaro, L. Vangelista, A. Zanella, and M. Zorzi, "Long-range communications in unlicensed bands: the rising stars in the IoT and smart city scenarios," IEEE Wireless Communications, vol. 23, no. 5, pp. 60-67, 2016.
- 2. T. L. Lai and H. Robbins, "Asymptotically efficient adaptive allocation rules," Advances in Applied Mathematics, vol. 6, no. 1, pp. 4-22, 1985.
- 3. S. Bubeck, N. Cesa-Bianchi, et al., "Regret analysis of Stochastic and Non-Stochastic Multi-Armed Bandit Problems," Foundations and Trends (R) in Machine Learning, vol. 5, no. 1, pp. 1-122, 2012.
- 4. P. Auer, N. Cesa-Bianchi, and P. Fischer, "Finite-time Analysis of the Multi-armed Bandit Problem," Machine Learning, vol. 47, no. 2, pp. 235-256, 2002.
- 5. W. R. Thompson, "On the likelihood that one unknown probability exceeds another in view of the evidence of two samples," *Biometrika*, vol. 25, 1933.
- 6. S. Agrawal and N. Goyal, "Analysis of Thompson sampling for the Multi-Armed Bandit problem," in JMLR, Conference On Learning Theory, pp. 39–1, 2012.
- 7. E. Kaufmann, N. Korda, and R. Munos, Thompson Sampling: an Asymptotically Optimal Finite-Time Analysis, pp. 199-213. Springer, Berlin Heidelberg, 2012.
- 8. S. Haykin, "Cognitive Radio: Brain-Empowered Wireless Communications," IEEE Journal on Selected Areas in Communications, vol. 23, no. 2, pp. 201–220, 2005.
- 9. W. Jouini, D. Ernst, C. Moy, and J. Palicot, "Upper Confidence Bound Based Decision Making Strategies and Dynamic Spectrum Access," in 2010 IEEE International Conference on Communications, pp. 1-5, 2010.
- 10. V. Toldov, L. Clavier, V. Loscr, and N. Mitton, "A Thompson Sampling approach to channel exploration-exploitation problem in multihop cognitive radio networks," in  $PIMRC$ , pp. 1–6, 2016.
- 11. R. Bonnefoi, C. Moy, and J. Palicot, "Advanced metering infrastructure backhaul reliability improvement with Cogn.Radio," in SmartGridComm, pp. 230-236, 2016.
- 12. S. Boyd and L. Vandenberghe, Convex Optimization. Cambridge Univ. Press, 2004.
- GouTP @ SCEE | 25 October 2017 | <sup>13.</sup> D. G. Luenberger, "Quasi-convex programming," *SIAM Journal on Applied Math-*<br>GouTP @ SCEE | 25 October 2017 | By<sub>ernattie</sub>g, vol. 65, pp. 56969010950109683 & Nabil Zaraneh
	- 14. M. E. Yaari, "A note on separability and quasiconcavity," *Econometrica*, vol. 45,

### Looking by keyword

- Try to look for some keywords, in Google Scholar, Google, DuckDuckGo, ResearchGate etc
- Some keywords will give a lot of results!  $\bullet$
- Filter by language! Filter by date!
- Combine keywords!

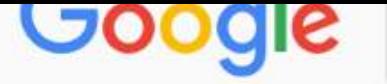

About 9,440,000 results (0.27 seconds)

#### [PDF] Multi-Armed Bandit Learning in IoT Networks - Archive ouverte HAL https://hal.archives-ouvertes.fr/hal-01575419/document

by R Bonnefoi - 2017 - Cited by 9 - Related articles

Jul 2, 2018 - Multi-Armed Bandit Learning in IoT Networks: Learning helps even in non-stationary settings. Rémi Bonnefoi, Lilian Besson, Christophe Moy, ...

#### Multi-Armed Bandit Learning in IoT Networks: Learning helps even in ... https://arxiv.org > cs ▼

by R Bonnefoi - 2018 - Cited by 9 - Related articles

Jul 2, 2018 - Computer Science > Networking and Internet Architecture ... Multi-Armed Bandit (MAB) learning algorithms to improve resource exploitation.

#### Inria - Multi-Armed Bandit Learning in IoT Networks: Learning helps ... https://hal.inria.fr/hal-01575419 Translate this page

Sep 4, 2018 - Setting up the future Internet of Things (IoT) networks will require to support ... Bandit (MAB) learning algorithms to improve resource exploitation.

#### (PDF) A Bandit Approach for Intelligent IoT Service Composition ... https://www.researchgate.net/.../308412577 A Bandit Approach for Intelligent IoT S...

Nov 7, 2016 - PDF | The number of connected devices and services available across the Internet of<br>GouTP @ SCEE | 25 October 2017 | By: Lilian Besson ws Bastien Trotobas & Nabil Zaraneh

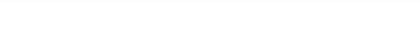

About 809,000 results (0.44 seconds)

### GitHub - bgalbraith/bandits: Python library for Multi-Armed Bandits

#### https://github.com/bgalbraith/bandits ▼

Python library for Multi-Armed Bandits. Contribute to bgalbraith/bandits development by creating an account on GitHub.

#### Topic: multi-armed-bandit · GitHub

#### https://github.com/topics/multi-armed-bandit ▼

A multi-armed bandit library for Python ... A simple implementation of the multi\_arm\_bandit problem which can be used in Open AI gym as well.

### SMPyBandits · PyPI

#### https://pypi.org/project/SMPyBandits/ v

Mar 7, 2018 - SMPyBandits: Open-Source Python package for Single- and Multi-Players multi-armed **Bandits algorithms.** 

#### <sup>[PDF]</sup> SMPyBandits: an Open-Source Research Framework for Single and ...

https://perso.crans.org/besson/articles/SMPyBandits Long Version 02-2018.pdf ▼

by L Besson - 2018 - Related articles

GouTP @ SCEE | 25 October 220 PP18 Balgprith ms Bang Autrest and Mariation Engineering the Amplits problem. Contents ... This Python package is the most complete open-source ...

### Looking by author

- If you know an author, it's easy to find his/her work
- It usually gives good references on related work!

### Example?

For examples, with my advisor Émilie Kaufmann…

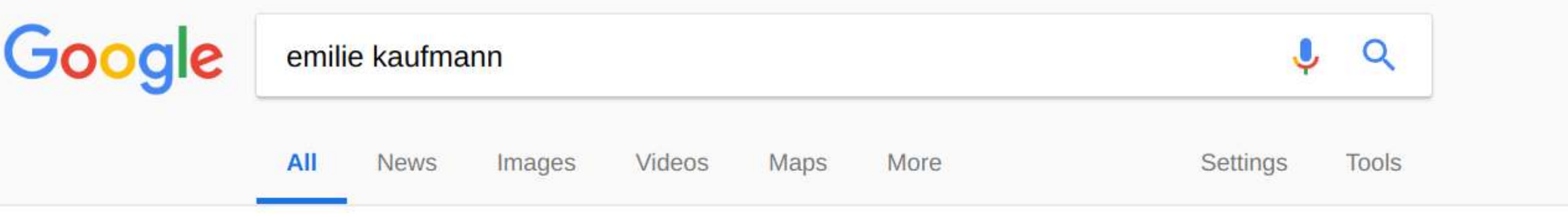

About 2,790,000 results (0.48 seconds)

#### Emilie Kaufmann - Inria

#### chercheurs.lille.inria.fr/ekaufman/ ▼

Welcome to my professional webpage. I am a CNRS Junior Researcher in the CRIStAL at Université de Lille. I am also a member of the Inria team SequeL.

#### Research

Emilie Kaufmann, Wouter Koolen and Aurélien Garivier...

#### Un point de vue bayésien pour ...

Un point de vue bayésien pour des algorithmes de bandit plus ...

More results from inria.fr »

#### Emilie Kaufmann - Citations Google Scholar scholar.google.com/citations?user=9GE1vx4AAAAJ&hl=fr ▼

Thompson sampling: An asymptotically optimal finite-time analysis. E Kaufmann, N Korda, R Munos. International Conference on Algorithmic Learning Theory, ...

### dblp: Emilie Kaufmann

https://dblp.org > Persons ▼

Aug 23, 2018 - List of computer science publications by Emilie Kaufmann.<br>GouTP @ SCEE | 25 October 2017 | By: Lilian Besson & Bastien Trotobas & Nabil Zaraneh

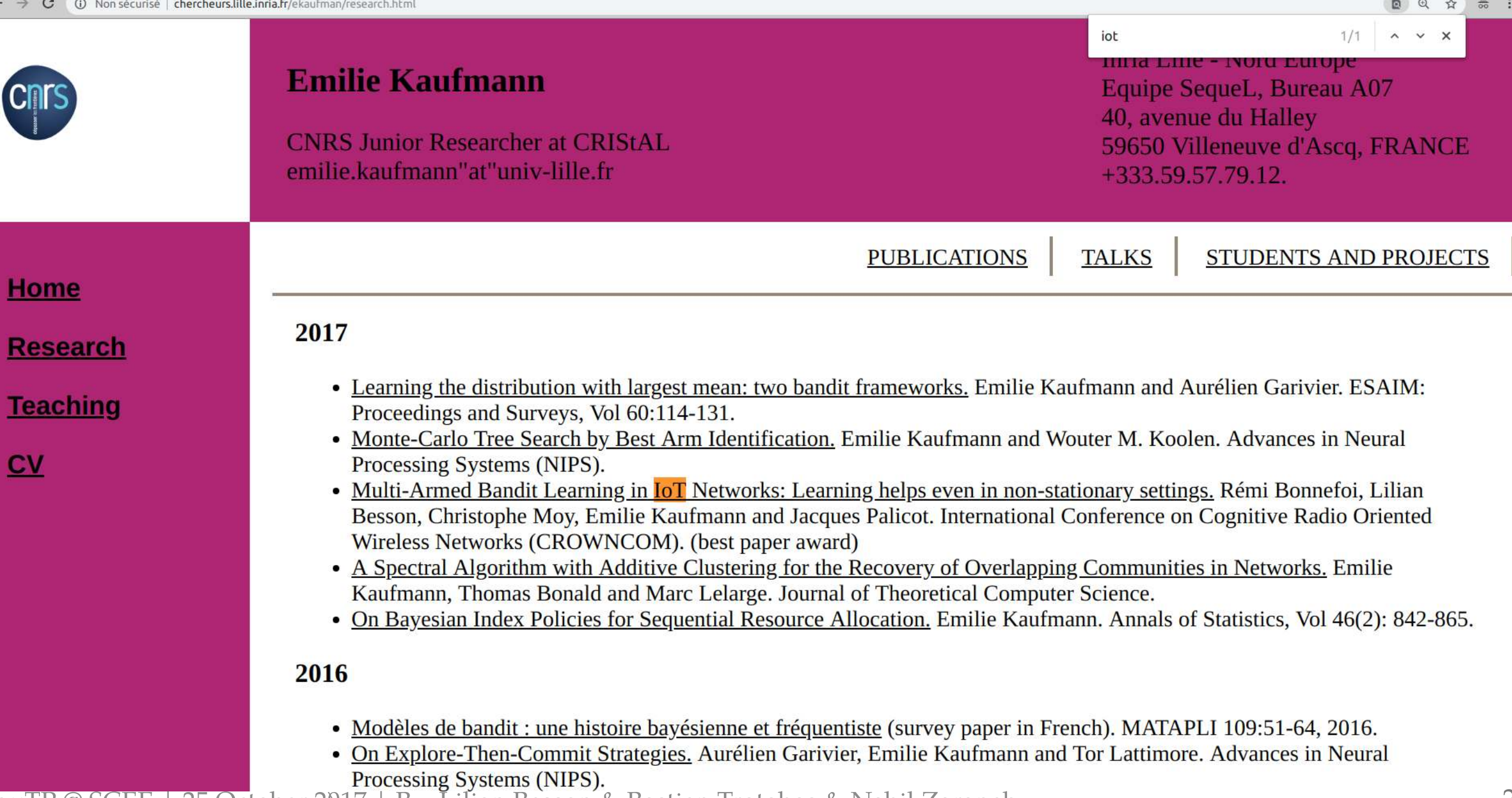

GouTP @ SCEE | 25 October 2017 | By: Lilian Besson & Bastien Trotobas & Nabil Zaraneh

### Google Scholar

- Many researchers have a Google Scholar profile
- But it is also very useful to look for new references

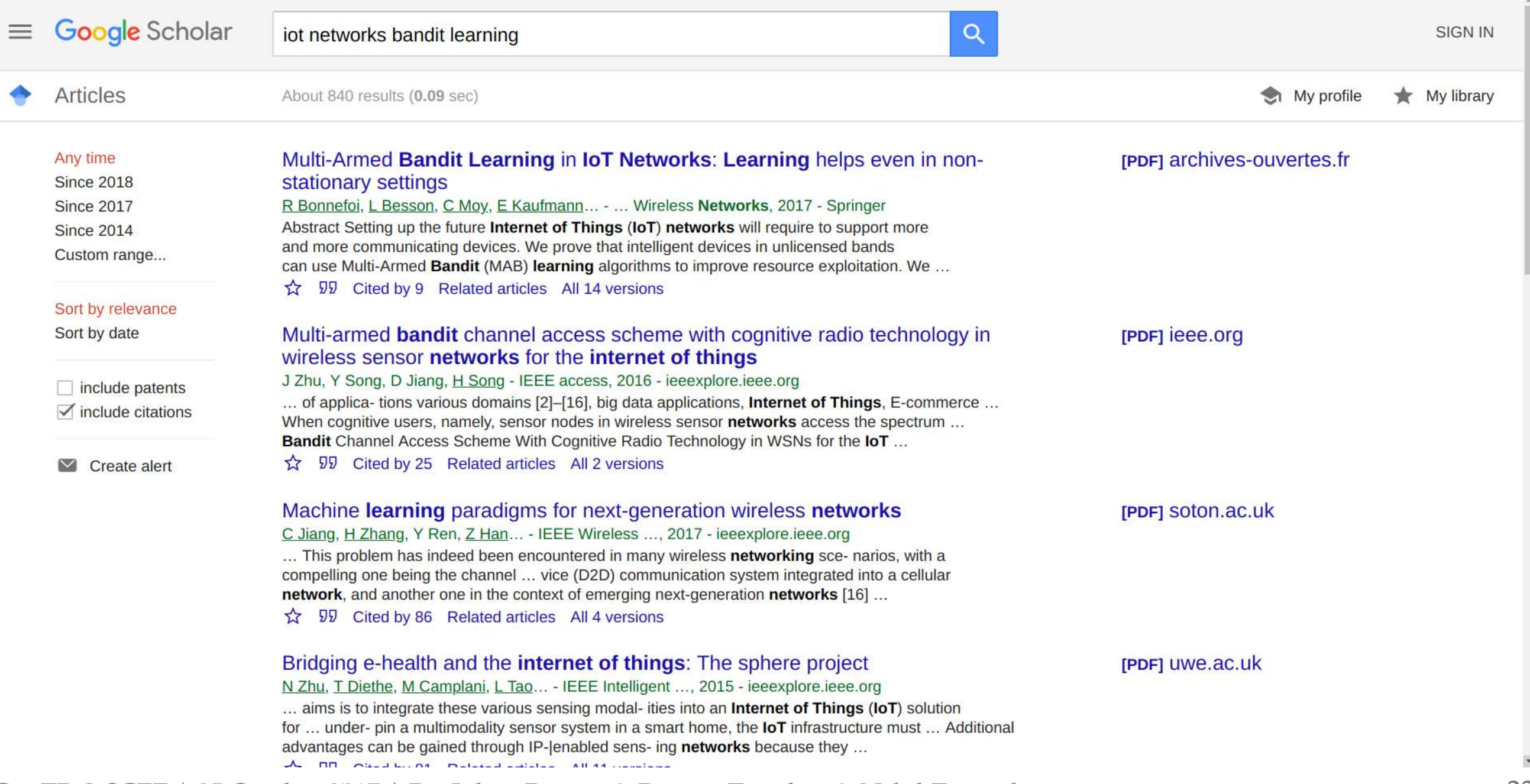

GouTP @ SCEE | 25 October 2017 | By: Lilian Besson & Bastien Trotobas & Nabil Zaraneh

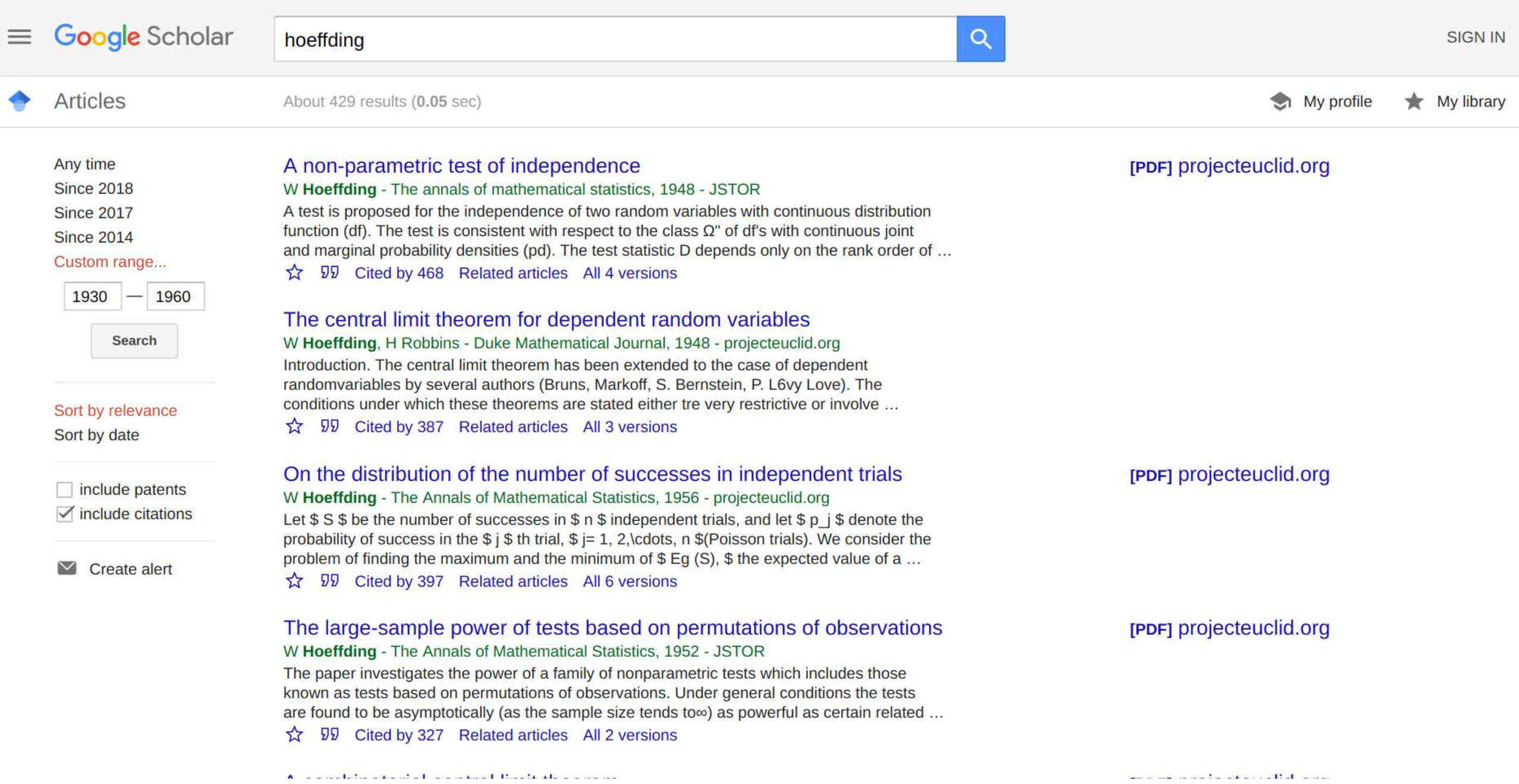

GouTP @ SCEE | 25 October 2017 | By: Lilian Besson & Bastien Trotobas & Nabil Zaraneh

### ResearchGate

- Many researchers have a ResearchGate profile
- But it is also very useful to look for new references
- (same, just less popular than Google Scholar)  $\bullet$

### Warning!

- they have a very aggressive copyright policy!  $\bullet$
- Suggestion: do as Rémi:

only upload a one-page PDF that links to the HAL version

#### ResearchGate

See discussions, stats, and author profiles for this publication at https://www.researchgate.net.jpublication/323227711

#### Multi-Armed Bandit Learning in IoT Networks: Learning Helps Even in Nonstationary Settings

Chapter-January 2018 DOI 10.1003/970-3-315-76207-4\_15 CITATIONS **JEADS**  $\overline{5}$  $75$ 5 authors, including: Christophe May Rémi Romefoi É cole Supérieure d'Electricité Université de Rennes 1 14 PUBLICATIONS 24 CITATIONS 233 PUBLICATIONS 1,130 GTATIONS SEE PROFILE SEE PROFILE Some of the authors of this publication are also working on these related projects: Wilkio Co D View project ESL Application-level Modeling View project

#### Multi-Armed Bandit Learning in IoT Networks: Learning Helps Even in Non-stationary Settings

Rémi Bonnefoi<sup>(1)</sup>, Lilian Besson<sup>(1)</sup><sup>2)</sup>, Christophe Moy<sup>(1)</sup>, Emilie Kaufmann<sup>(2)</sup> and Jacques Palicot<sup>(1)</sup> <sup>(1)</sup>Centrale Supélec/ IETR, Centrale Supélec Campus de Rennes Avenue de la Boulais, 35510 Cesson-Sévigné, France <sup>(2)</sup> Univ. Lille 1, CNRS, Iniria, SeQueL Team, UMR 9189 - CRIStAL, F-59000 Lille, France First.Last@(CentraleSupelec,Univ-Lille1).fr

Full text available at: https://hal.archives-ouvertes.fr/hal-01575419

The matlab code is available at: https://bitbucket.org/scee\_ietr/rl\_slotted\_iot\_networks

#### GouTP @ SCEE | 25 October 2017 | By: Lilian Besson & Bastien Trotobas & Nabil Zaraneh

### How to find the PDF of a research paper ?

Once you know what to read, try this to find the paper:

- 1. Google Scholar / ResearchGate / Academia
- 2. Google / DuckDuckGo / your favorite search engine
- 3. The author's website! Or directly ask them!
- 4. arXiv search page (it's brand new and works perfectly well!),
- 5. or HAL search page, or arXiv-sanity
- 6. IEEEXplore : CentraleSupélec pays the license! ieeexplore-ieee-org.bibliopam.supelec.fr
- 7. Some hacky websites (use at your own risk), e.g., Sci-Hub → [WhereIsSciHub.Now.sh](https://whereisscihub.now.sh/) ?
- 8. **Never pay yourself to read a research paper!**

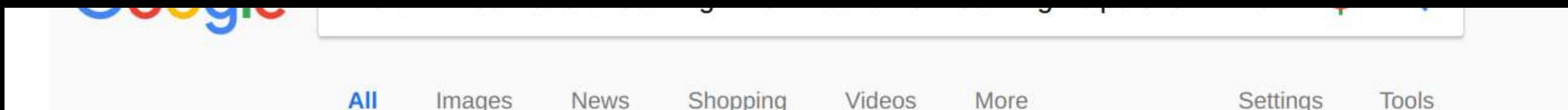

About 83,100 results (0.57 seconds)

#### Scholarly articles for Multi-Armed Bandit Learning in IoT Networks: Learning helps even in non-stationary settings

Multi-Armed Bandit Learning in IoT Networks: Learning ... - Bonnefoi - Cited by 9

<sup>[PDF]</sup> Multi-Armed Bandit Learning in IoT Networks: Learning helps even in ...

https://hal.archives-ouvertes.fr/hal-01575419/document

by R Bonnefoi - 2017 - Cited by 9 - Related articles

Jul 2, 2018 - Multi-Armed Bandit Learning in IoT Networks: Learning helps even in non-stationary settings. Rémi Bonnefoi, Lilian Besson, Christophe Moy, ...

#### Multi-Armed Bandit Learning in IoT Networks: Learning helps even in ... https://arxiv.org > cs ▼

by R Bonnefoi - 2018 - Cited by 9 - Related articles

Jul 2, 2018 - Computer Science > Networking and Internet Architecture ... Bandit Learning in IoT Networks: Learning helps even in non-stationary settings.

#### Multi-Armed Bandit Learning in IoT Networks: Learning Helps Even in ... https://link.springer.com/chapter/10.1007/978-3-319-76207-4 15

GouTP @ SCEE | 25 October 2017 - Cited by 9 - Related articles<br>GouTP @ SCEE | 25 October 2017 | By: Lilian Besson & Bastien Trotobas & Nabil Zaraneh<br>Feb 17, 2018 - Multi-Armed Bandit Learning in IoT Networks: Learning Help

optimal porformance sugaring seas atotiques and non ii di octtissa

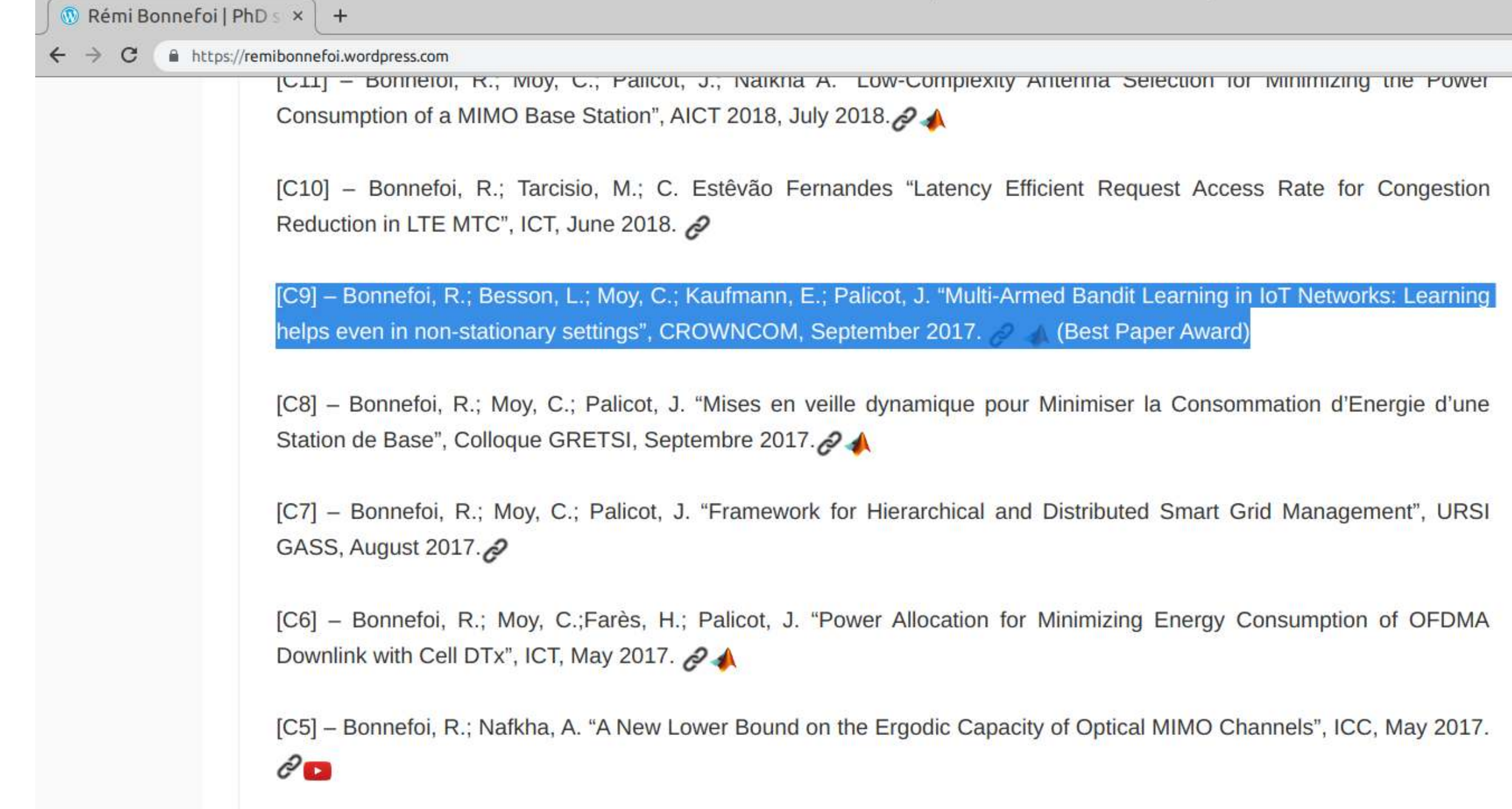

GouTP @ SCEE | 25 October 2017 | By: Lilian Besson & Bastien Trotobas & Nabil Zaraneh

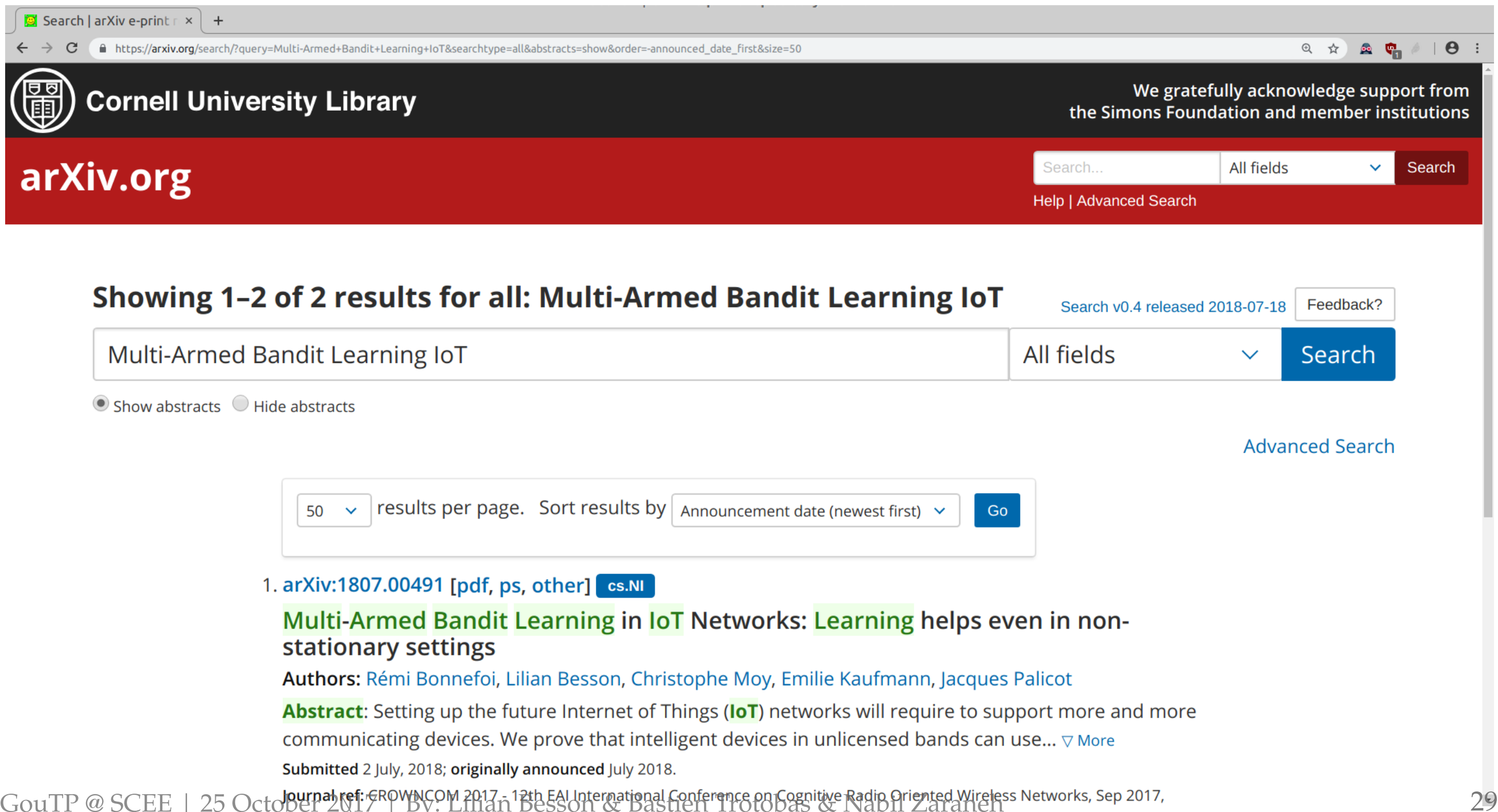

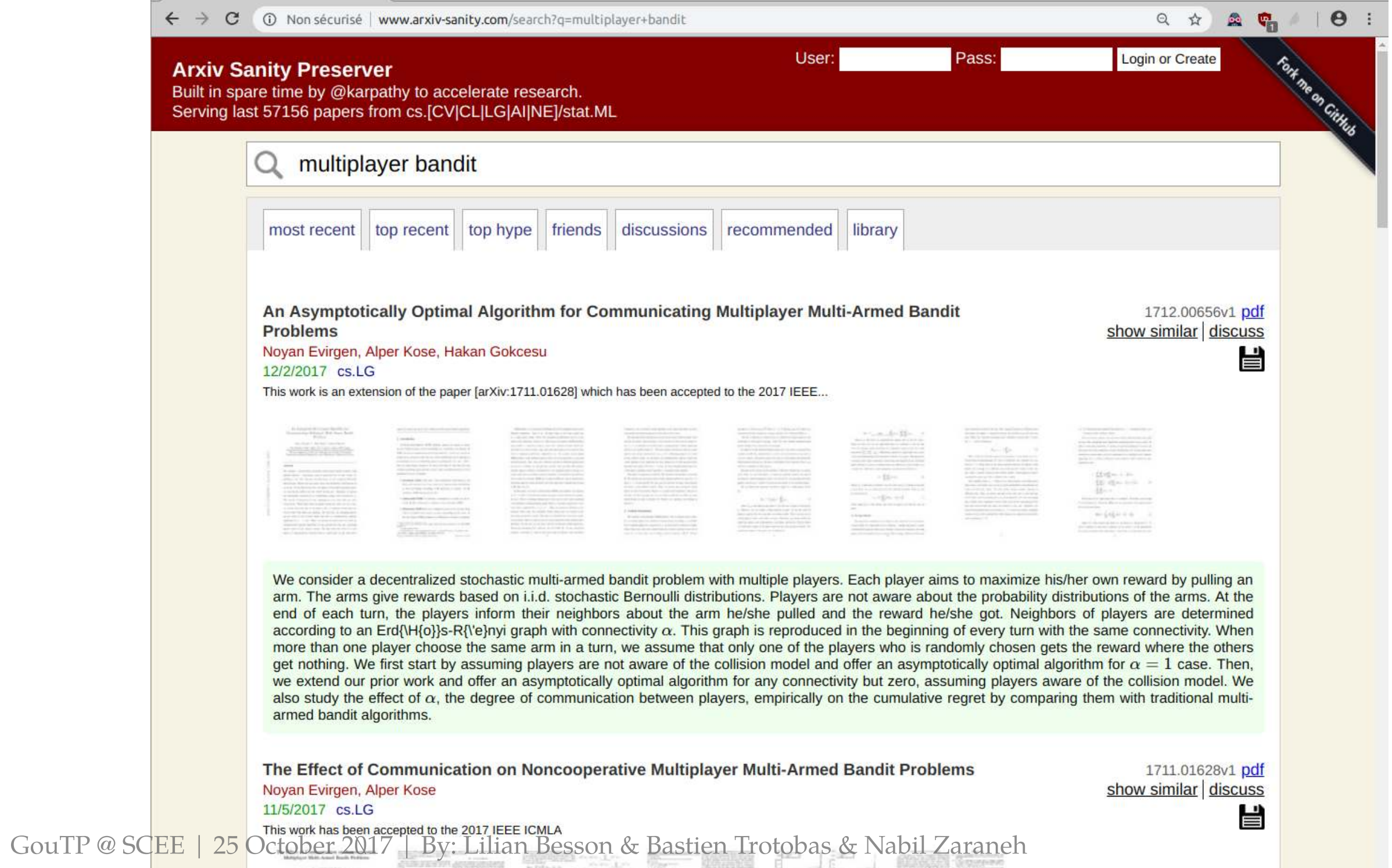

**Septiment** 

 $\sim$ 

3

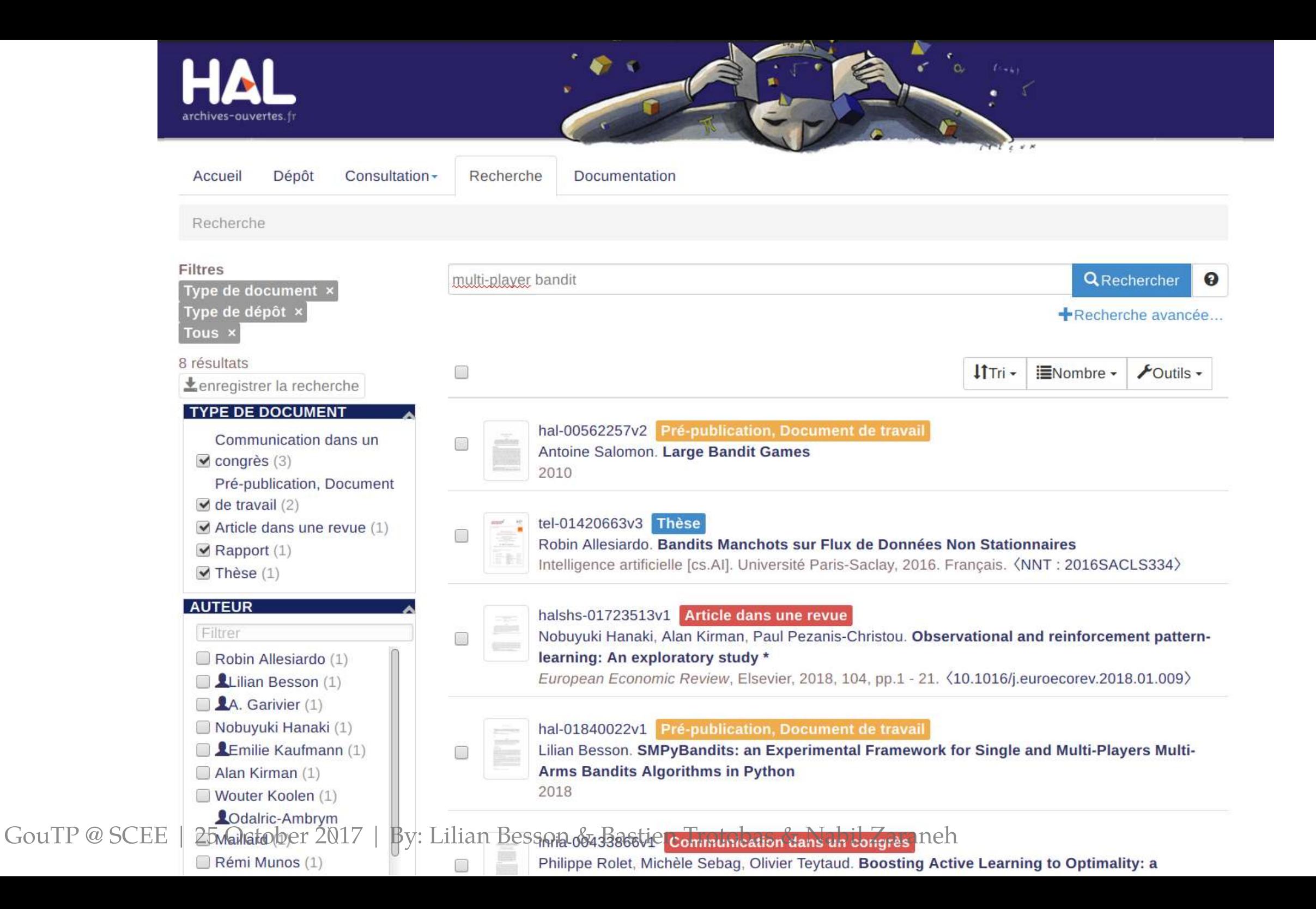

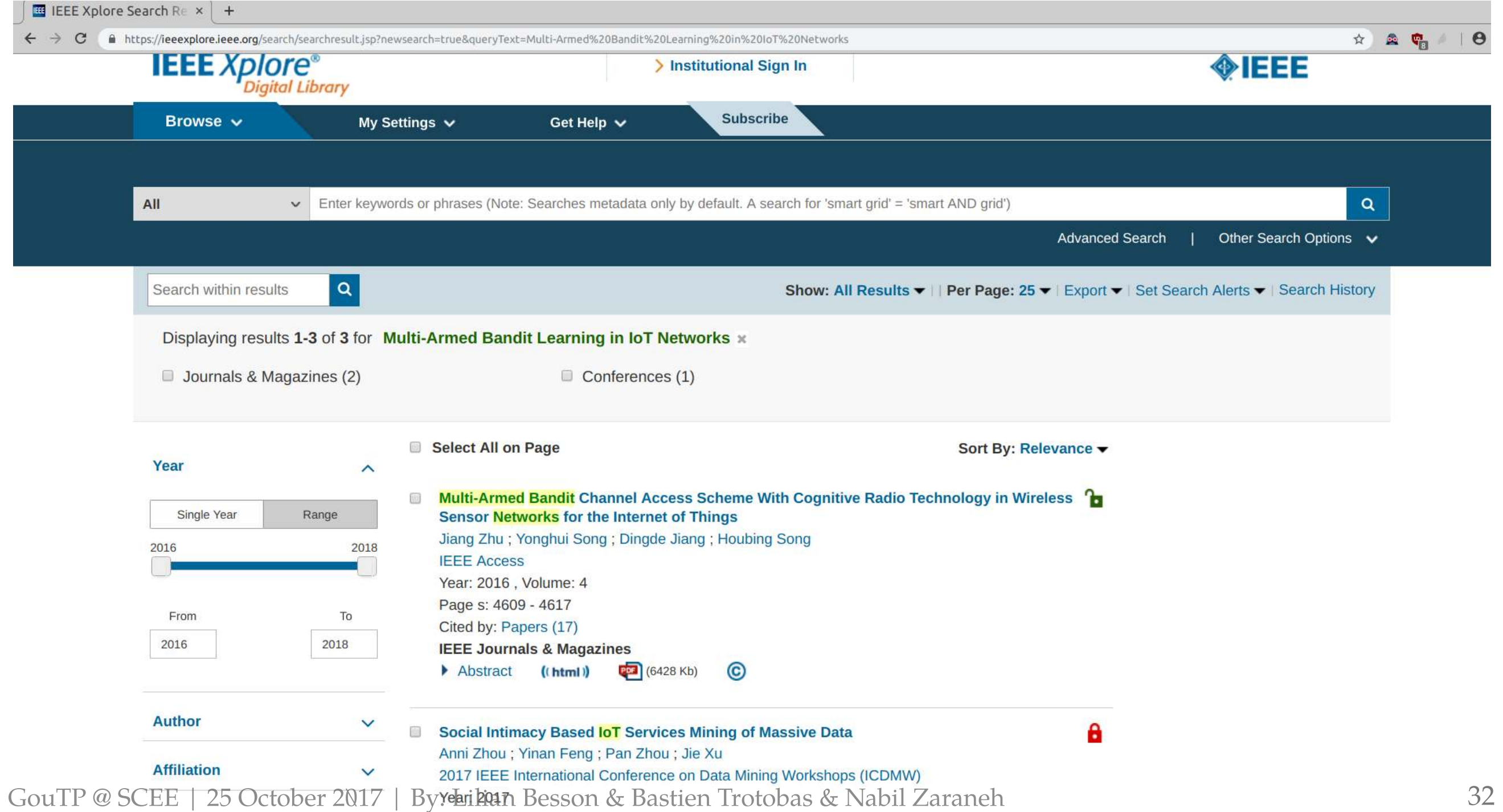

<sup>3</sup> C Non sécurisé | sci-hub.tw<br>**Bon't do it!** 

# SCI-HUB

...to remove all barriers in the way of science

#### Multi-Armed Bandit Learning in IoT Networks

GouTP @ SCEE | 25 October 217 | By: Lilian Besson & Bastien Trotobas & Nabil Zaraneh

open

 $\boldsymbol{\Theta}$ 

the first website in the world to provide mass & public access to

research papers

### How to write paper and insert bibliography

- Use LaTeX
- Use *BibTeX* (or *BibLaTeX*)

Example (LaTeX .tex file and BibTeX .bib file):

\bibliographystyle{ieeetr} % **or** alpha, **or** other style \bibliography{myBibFile} % **at the end of the** LaTeX file

```
@unpublished{SMPyBanditsHAL, 
     title = {{SMPyBandits: an Experimental Framework 
     for Single and Multi-Players Multi-Arms Bandits Algorithms in Python}}, 
    author = {Besson, Lilian},url = \{https://hal.inria.fr/hal-01840022\},\note = {Presentation paper, at hal.inria.fr/hal-01840022},year = {2018},
}
```
Literature\_Review\_of\_Non-Stationary\_Stochastic\_Multi-Armed\_Bandits\_\_Lilian\_Besson\_October\_2018.pdf

### Example: In the body of the article

 $sur 22$ 

团 6  $|q|$ 

For instance, in my numerical environment [Bes18], we can<sup>3</sup> generate some change point if we assume that at every time step  $t = 1, ..., T$ , there is a (small) probability  $p \in (0, 1)$  to have a change point. This is for instance the model considered in [AF17].

The number of change points  $\Upsilon_T$  should not be a constant w.r.t. T (otherwise when  $T \to \infty$  only the last section counts and give a stationary problem so it is not harder). Some algorithms require to know the value of  $\Upsilon_T$ , or at least an upper-bound, and some algorithms try to be efficient without knowing it (this is what we want!).

**Limit case and harder case?** The goal is to have an efficient algorithm, but of course if  $\Upsilon_T = \Omega(T)$ the problem is too hard to hope to be efficient and any algorithm will suffer a linear regret  $(i.e.,$  be as efficient as a naive random strategy).

Moreover, letting an adversary choosing the location of the breakpoints is obviously harder, but it is still unclear how much harder.

**Applications?** This model makes sense from an application point of view if the action time scale is fast. For instance, using MAB for Internet of Things networks, like in  $[BBM^+17]$ , if the dynamic devices are choosing channels for fast communications that happen, e.g., every second, this abruptly changing problem could be interesting. For example for the connected agriculture setting, an abrupt change can correspond to a new farmer having equiped all of her/his cows with connected devices, as a large number of new devices in a network will abruptly change the availability or quality of some radio channels.

212,42% +

10

### Example: In the reference list

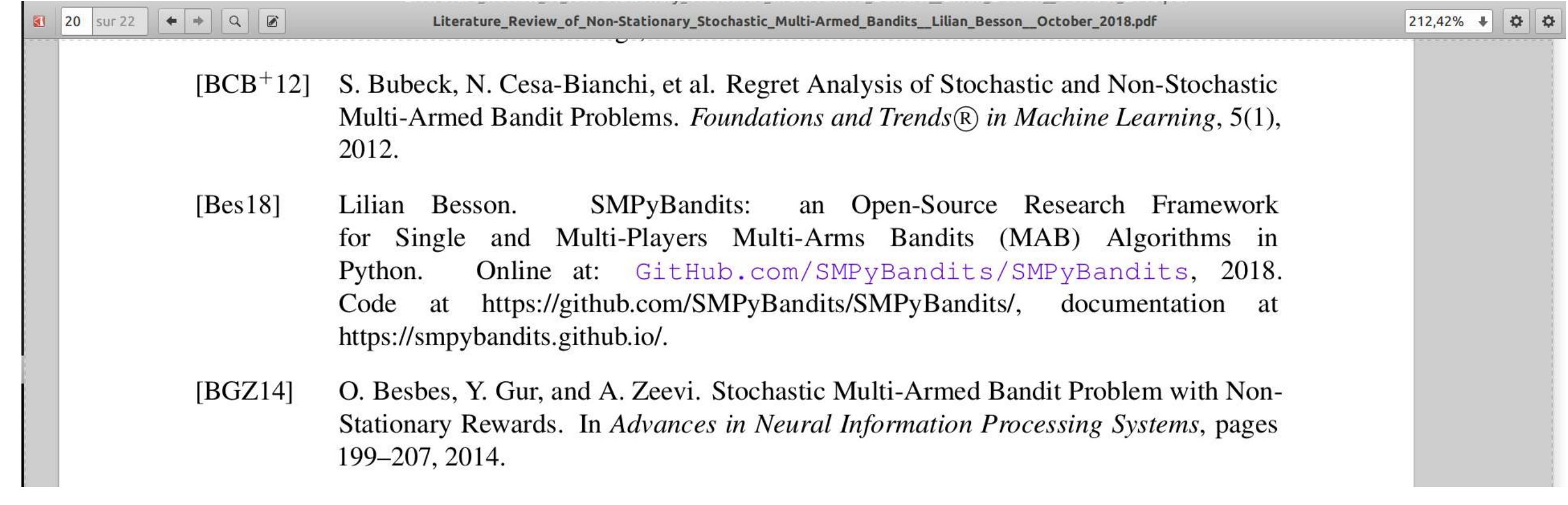

### Lazy way to organize your references

- Keep a bibtex file for each research project or paper,
- Fill it slowly and painfully everytime you think of a new reference
- Struggle a lot
- $\bullet \implies$  avoid this lazy solution  $\Lambda$

Lilian : I'm ashamed but I'm still at this level…

### Smart way to organize your references

Use a dedicated software such as

- [Zotero](file:///home/lilian/publis/slides/2018_10__Looking_for_and_organizing_your_bibliographic_references__GouTP_at_CentraleSupelec/www.zotero.org)  $\Longrightarrow$  ask me
- [JabRef](file:///home/lilian/publis/slides/2018_10__Looking_for_and_organizing_your_bibliographic_references__GouTP_at_CentraleSupelec/www.jabref.org)  $\Longrightarrow$  ask Hussein
- Others (see [full comparison by Munich University](https://mediatum.ub.tum.de/doc/1320978/1320978.pdf))

### Why selecting this two ones

- Used by the team
- Cross-plateform (Windows, Mac, Linux)
- Integration with text editors
- Open source  $\Longrightarrow$  free

## But what is this ?

### Goal

- To help you along
	- o searching,
	- o classifying,
	- <sup>o</sup> inserting references in your papers.

## Let's go for a quick walkthrough A

### Step 1: Download, install and setup

- Download and install from website ([Zotero,](file:///home/lilian/publis/slides/2018_10__Looking_for_and_organizing_your_bibliographic_references__GouTP_at_CentraleSupelec/www.zotero.org) [JabRef,](file:///home/lilian/publis/slides/2018_10__Looking_for_and_organizing_your_bibliographic_references__GouTP_at_CentraleSupelec/www.jabref.org) etc).
- Download and install browser add-on.
	- Zotero: Firefox, Chrome & Safari
	- JabRef: Firefox only
- Setup synchronization.
	- $\circ$  Backup your bibliography
	- $\circ$  Share your bibliography
- Setup CentraleSupelec proxy if you want to access IEEExplore with connector.

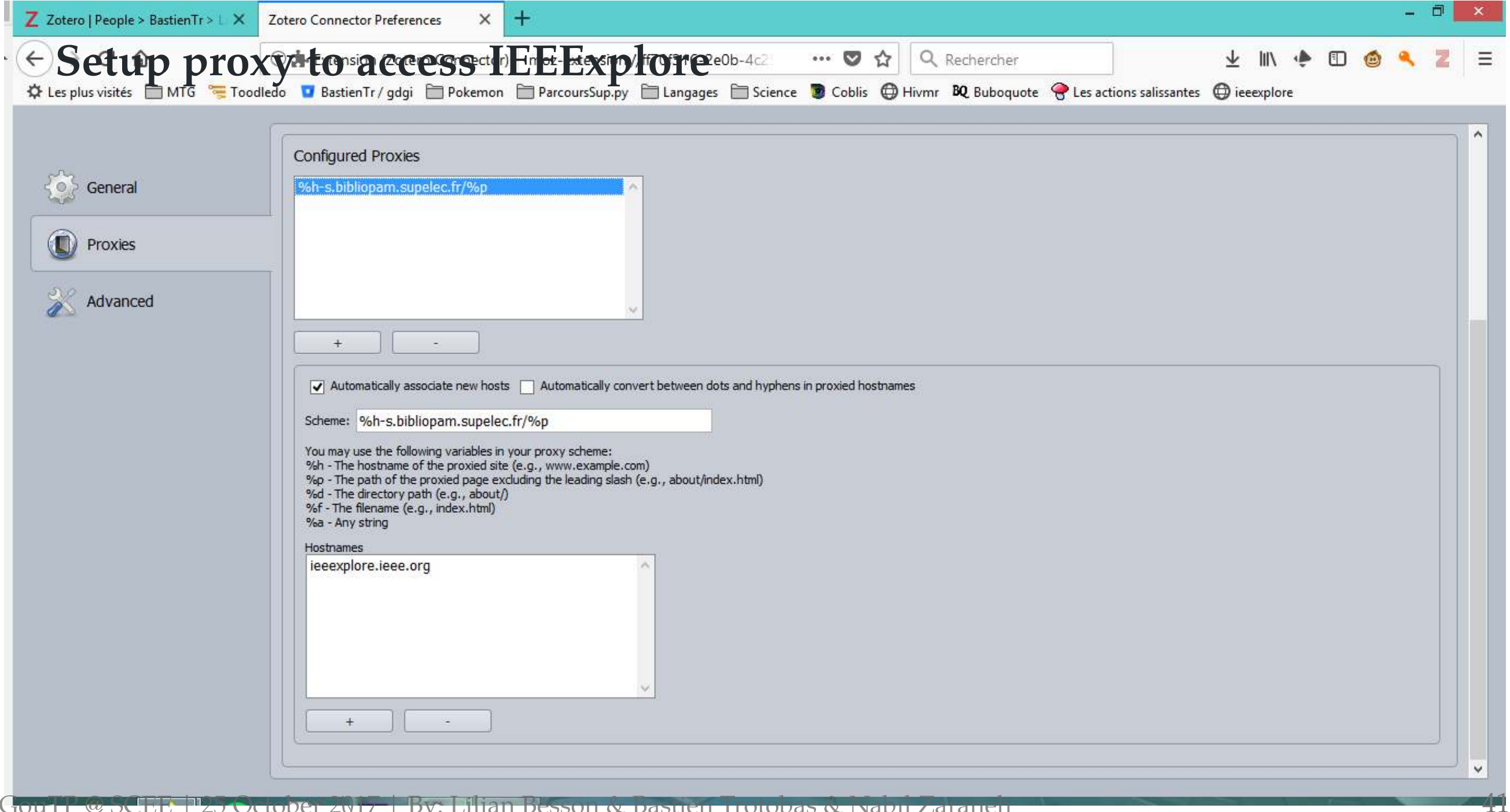

### Step 2: Develop your bibliography

### On both Zotero & JabRef

- Import files from your computer
- Save pages from your web browser
	- o Papers
	- Web pages
	- Wikipedia...

### On JabRef

• Search for papers on IEEExplore, arXiv, Google Scholar...

### Step 3: Classify your bibliography

### On both Zotero & JabRef

- Classify into collections to sort documents by topics.
- Automatic fetch of meta-data.  $\bullet$
- Search based on author, date, conferences...
- Add notes and comments.  $\bullet$

### On Zotero

- Add markers and use them to find articles.  $\bullet$
- Construct a chronology.

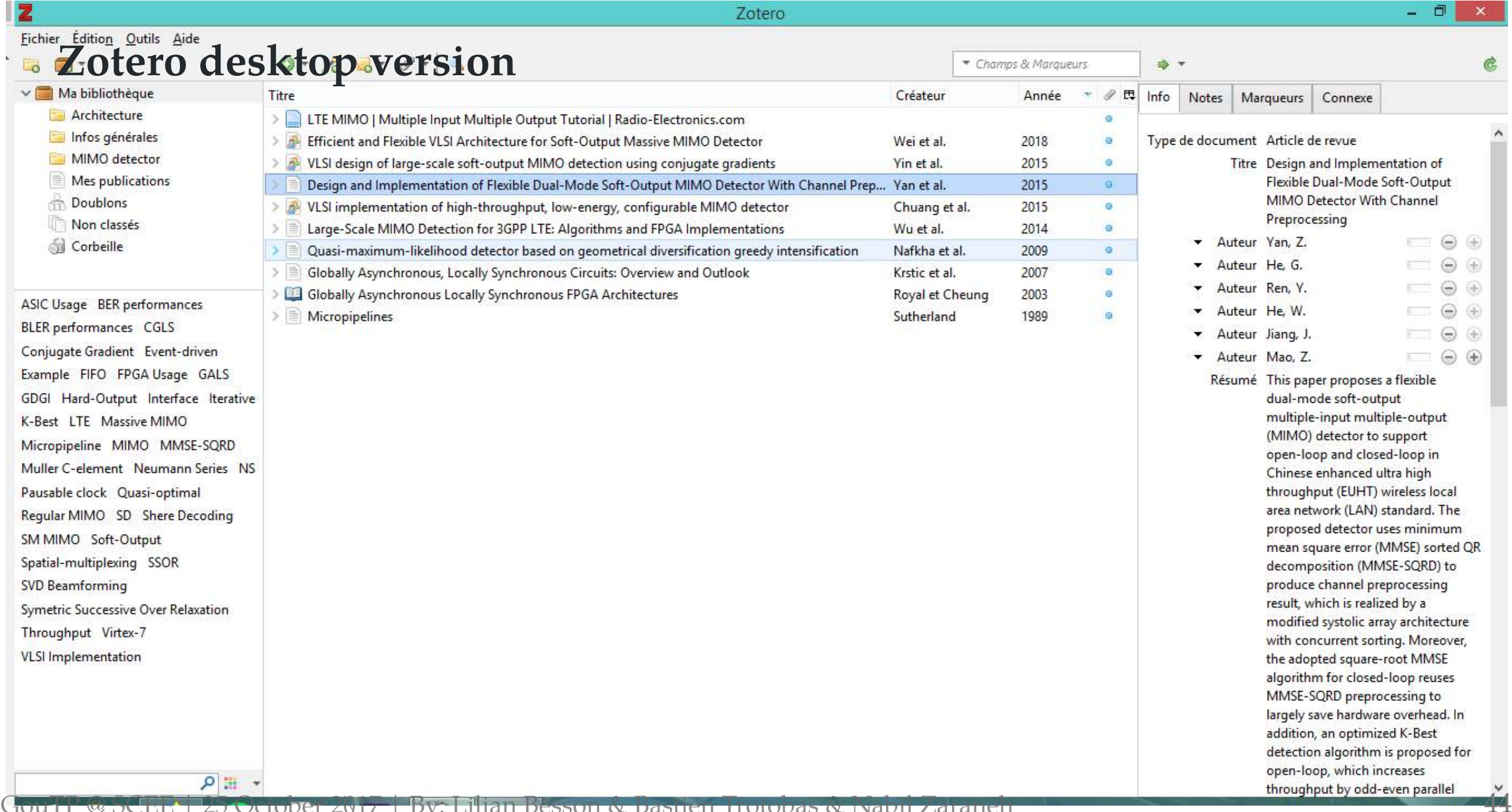

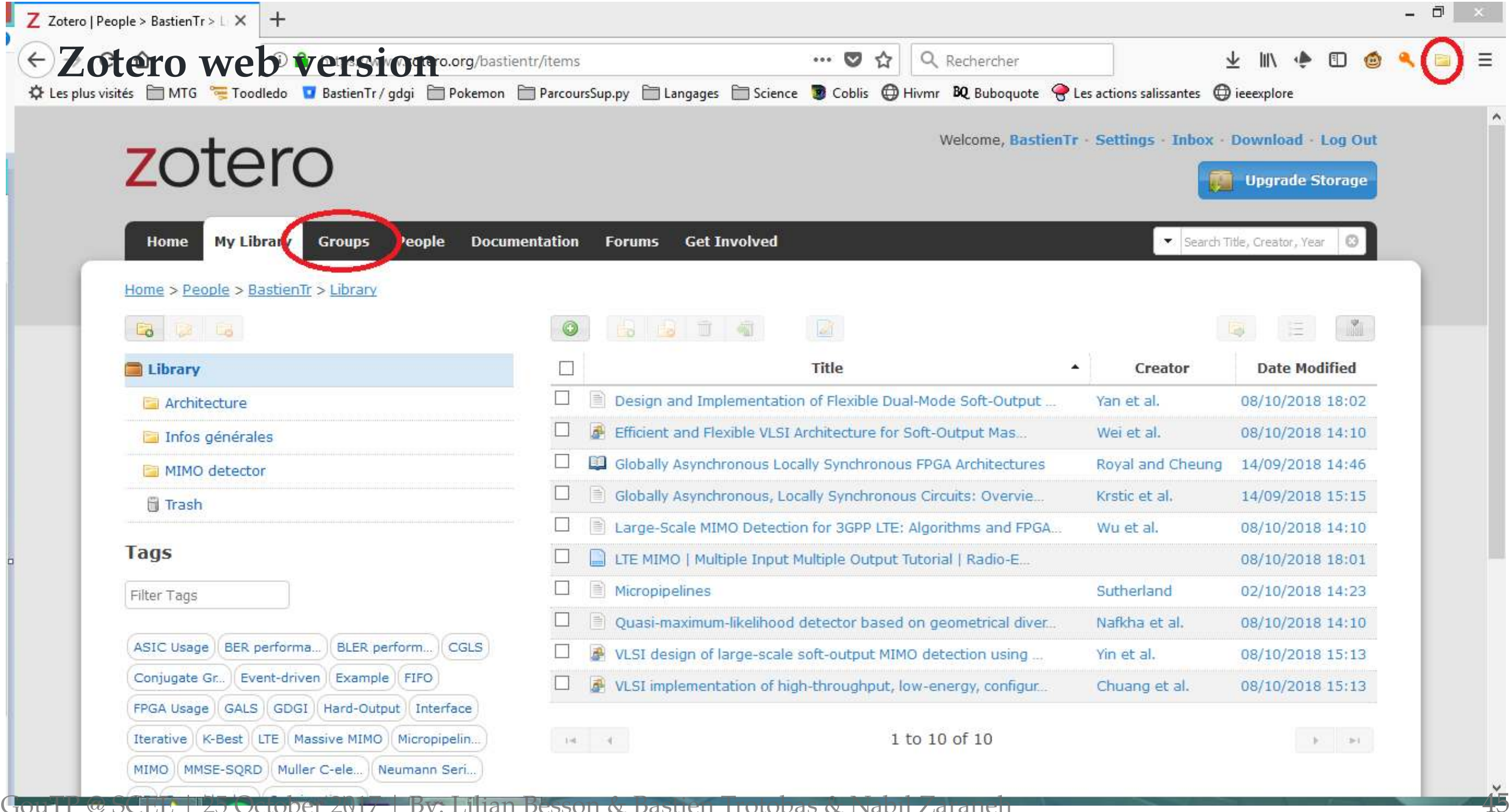

GouTP @ SCEE | 25 October 2017 | By: Lilian Besson & Bastien Trotobas

### Step 4: Add references to your documents

- Application plugins to quick reference insertions
	- JabRef: Emacs, Lyk, TeXstudio, Vim...
	- Zotero: LibreOffice, Word...
- Export a list of references as
	- $\circ$  BibTex and other LaTeX formats
	- IEEE style and other ordinary styles for copy & paste

### Export as BibTex

```
@incollection{goos_globally_23, 
         address = {Berlin, Heidelberg}, 
         title = {Globally {Asynchronous} {Locally} {Synchronous} {FPGA} {Architectures}},
        volume = {2778},
        isbn = {978-3-540-40822-2} 978-3-540-45234-8},
        url = \{http://link.springframework.com/10.1007/978-3-540-45234-8_35\},\}abstract = {Globally Asynchronous Locally Synchronous (GALS) Systems have prov
        language = {en},
        urldate = {2018-09-12},
         booktitle = {Field {Programmable} {Logic} and {Application}}, 
         publisher = {Springer Berlin Heidelberg}, 
        author = \{Royal, Andrew and Cheng, Peter Y. K.\}editor = {Goos, Gerhard and Hartmanis, Juris and van Leeuwen, Jan and Y. K. Ch
        year = {2003},
        doi = {10.1007}/978-3-540-45234-8.35},
         keywords = {Micropipeline, Muller C-element}, 
        pages = {355--364},
        file = {Royal et Cheung - 2003 - Globally Asynchronous Locally Synchronous FPG
}
```
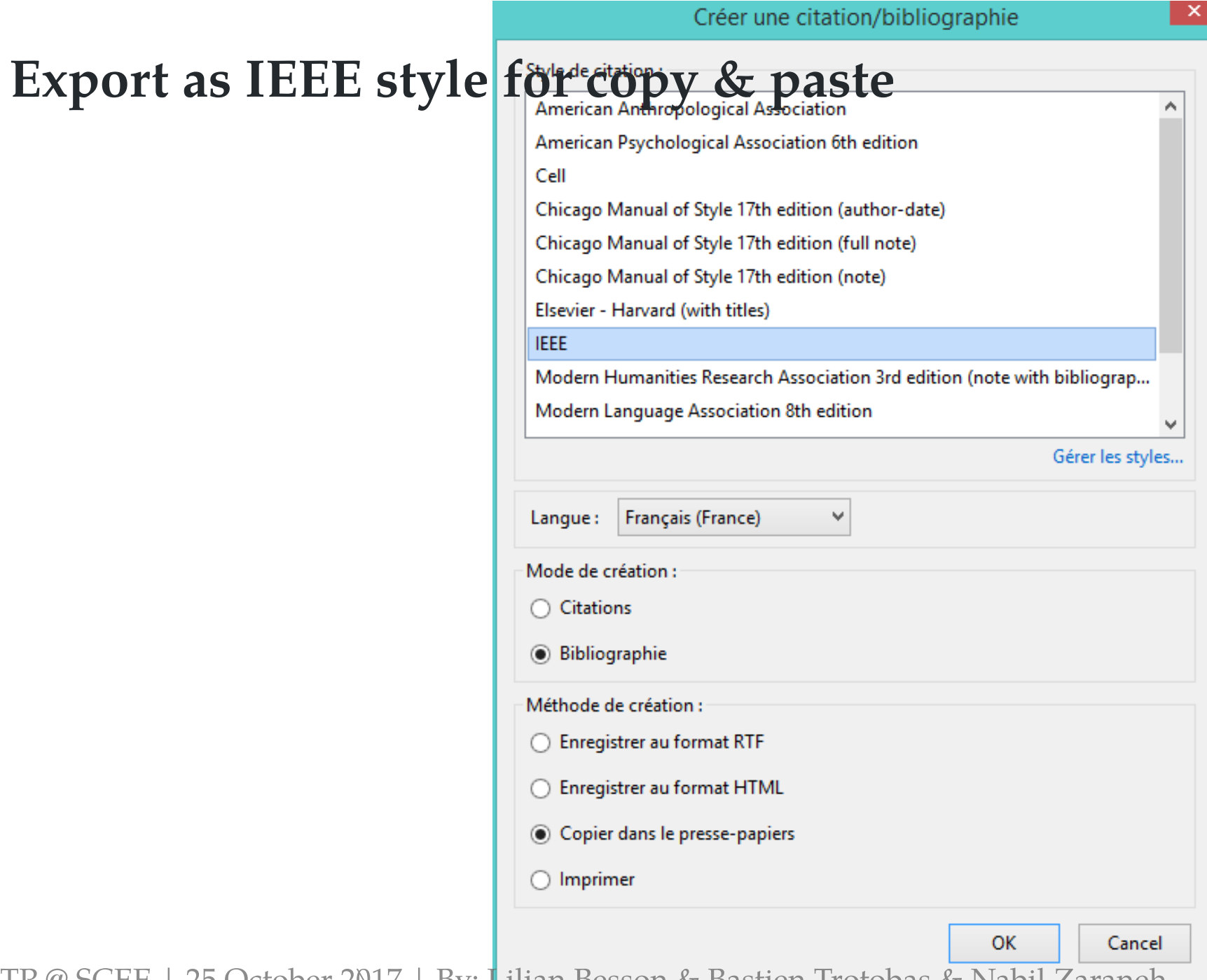

 $\boldsymbol{\times}$ 

GouTP @ SCEE | 25 October 2017 | By: Lilian Besson & Bastien Trotobas & Nabil Zaraneh

### Output

```
[1] Q. Wei, L. Liu, G. Peng, S. Yin, et S. Wei, 
« Efficient and Flexible VLSI Architecture 
for Soft-Output Massive MIMO Detector », in
Proceedings of Information Science and Cloud 
Computing - PoS(ISCC 2017), Guangzhou, China,
2018, p. 055.
```
[2] B. Yin, M. Wu, J. R. Cavallaro, et C. Studer, « VLSI design of large-scale soft-output MIMO detection **using** conjugate gradients », in 2015 IEEE International Symposium **on** Circuits **and** Systems (ISCAS), Lisbon, Portugal, 2015, p. 1498-1501.

### Tips & tricks

- Save all papers that you read.
- Save also usefull web pages, newspaper articles...
	- Dont forget to add few information about the content  $\bigcirc$
- A few minutes to lose now but hours to save later.

## Conclusion (1/3)

### Sum-up

- We showed you techniques to look for new references, and to find and download the PDF (legally)
- We showed you some softwares to manage your bibliography

### Pointers

- $\bullet \hookrightarrow$  [scholar.google.com](https://scholar.google.com/)
- $\bullet \hookrightarrow$  [archives-ouvertes.fr](https://www.archives-ouvertes.fr/) & [arxiv.org](https://arxiv.org/)
- $\bullet \hookrightarrow$  [duckduckgo.com](https://duckduckgo.com/)
- $\bullet \hookrightarrow$  [zotero.org](https://zotero.org/) and [jabref.org](https://jabref.org/)

# $\frac{1}{2}$

## Next GouTP @ SCEE

• Any request or suggestion ?

### We need participants!

**By you? Any idea is welcome!** 

Contact us if you want to do a GouTP !

# $\overline{\phantom{a}}$

### Thanks for joining !

### Your mission, if you accept it... *齐*

- 1. Padawan level : be smart about how you look for new references.
- 2. *Jedi level* : organize and backup your references and BibTeX files!
- 3. Master level : publish so many papers that your name will be in the BibTeX files of half the planet (yes we can!).